Le Comté André Zamoyski au Comte Uruski

Le 19 avril 1859

46

Monsieur le comte, plus vous avancez et plus vous vous enfonces. Je vous l'ai dit dès labord, vous ferez fausse route. Je n'ai vraiment pas le temps de vous y suivre, mais je Vous répéterai que je vous plains sincèrement, car je vous vois tourmente par l'ambition et tout son rénéneux cortege. Muselez ce demon, croyez moi, et la lumiere de fera.

Vous remuer des roches, je brasse du fumier ; dans une révue fantastique, vous faites manoeuvrer des geants, je ne frage qu'avec des pygmées. Je ne cherche, croyez-lebien, qua faire autour de moi un peu de bien, pour m'eriter la justice et la bénédiction de Dieu pour moi et pour les miens, et plus cette famille s'étendra, plus je serai henreux. Il y a place au soleil pour tout le monde, et je vous assure que je n'aime pas les monopoles.

Sour en finir: je ne vous comprends pas, on ne vous comprends que trop-n'appryons pas. - Nous me menacez., et bien, je vous réponds: "charité"

Ne devenez pas, comme Vous les marquez, un abecs cuisant: c'est un rilain rôle. Maintenant, trève: car je n'ai pas le temps. Je n'ai rien à ajouter à mes Rettres précédents : pour marches, de concert, il font montex dans le meme, Train. Vous en avez pris un autre. Le temps ne m'apermis de vous répondre plutôt. Mille exenses.

Signe: Andre Zamoyski

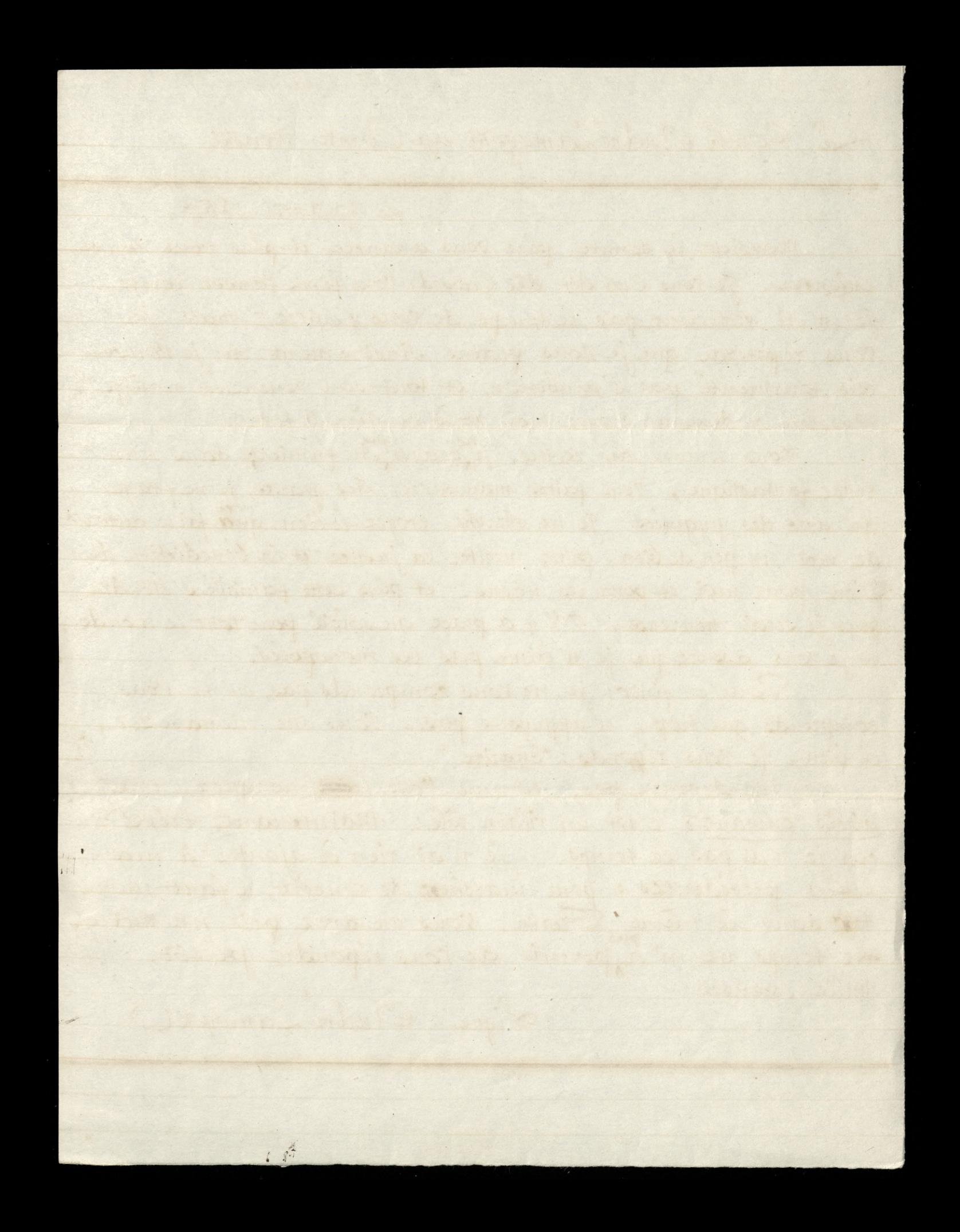

Count Zamoyski 帝国 4258 6 Quai de Chans Paris 20m Seymour Fitzgerald

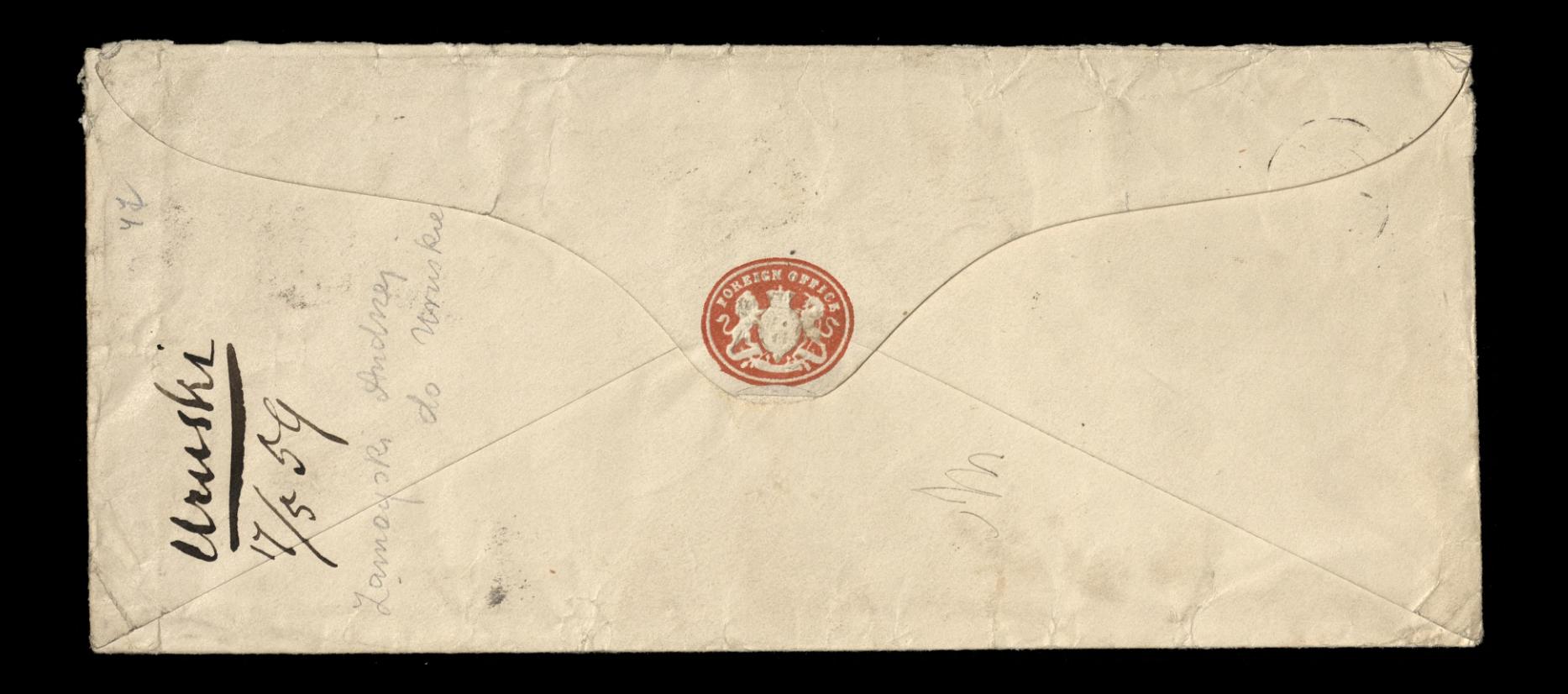

Unile mowil P- andgioni in bedin to ming un Cèlices - par es fatiguesa." Allie fichte qui un trabit par ceux aux juils il a engagné sa parole. "Maman, ily a deux aus, m'a diju portes à Vari-" Me Aug: - 9 % scrai forme d'aller m'éta-His a Peterby. In fermetun & tter las fakes m m'a par fait sourcillert, la houte at retombre sur ceux qui pap. parent l'invocent ; on revient sur Wushi

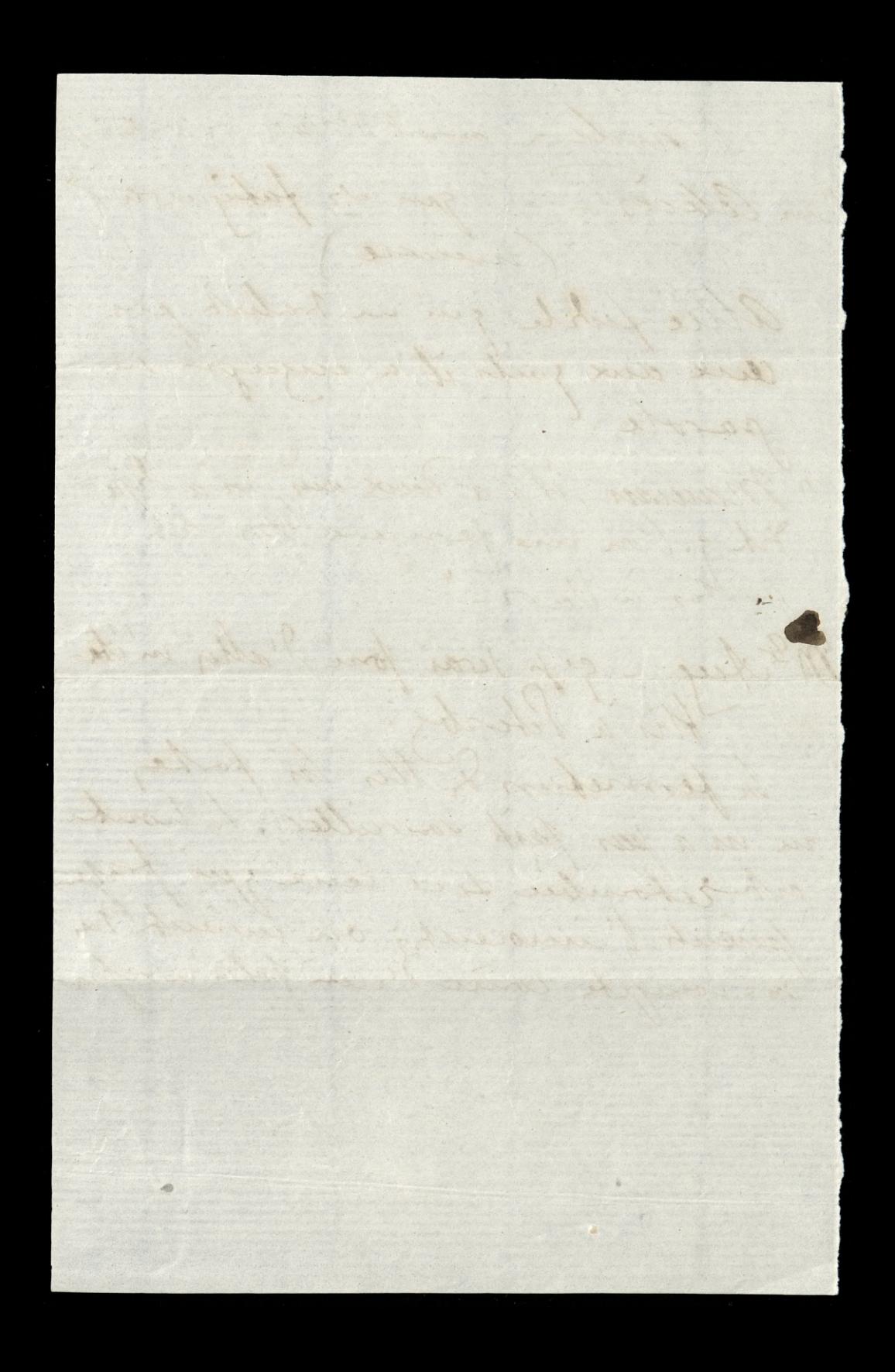